# **Introducing VMware Validated Design Use Cases**

VMware Validated Designs 4.0

This document supports the version of each product listed and supports all subsequent versions until the document is replaced by a new edition. To check for more recent editions of this document, see <http://www.vmware.com/support/pubs>.

EN-002500-00

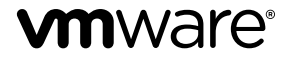

You can find the most up-to-date technical documentation on the VMware Web site at:

http://www.vmware.com/support/

The VMware Web site also provides the latest product updates.

If you have comments about this documentation, submit your feedback to:

[docfeedback@vmware.com](mailto:docfeedback@vmware.com)

Copyright  $^\circ$  2017 VMware, Inc. All rights reserved.  $\overline{\text{Copyright}}$  and trademark information.

**VMware, Inc.** 3401 Hillview Ave. Palo Alto, CA 94304 www.vmware.com

## **Contents**

[About Introducing VMware Validated Design for Use Cases 5](#page-4-0)

- **1** [Overview of VMware Validated Designs 7](#page-6-0) Ad[vantages of VMware Validated Design Use Cases 7](#page-6-0) Co[mponent Overview 8](#page-7-0)
- **2** [Micro-Segmentation Use Case 11](#page-10-0) Mi[cro-Segmentation Use Case Components 11](#page-10-0) Mi[cro-Segmentation Design Objectives 12](#page-11-0) Mi[cro-Segmentation Use Case Scope 13](#page-12-0) Micro-Segmentation Use Case Workflows 13 Mi[cro-Segmentation Use Case Documentation 14](#page-13-0)
- **3** [IT Automating IT Use Case 17](#page-16-0) IT [Automating IT Components 17](#page-16-0) IT [Automating IT Design Objectives 18](#page-17-0) IT [Automating IT Use Case Scope 20](#page-19-0) IT Automating IT Workflows 20 IT [Automating IT Use Case Documenation 21](#page-20-0)

Introducing VMware Validated Design Use Cases

## <span id="page-4-0"></span>**About Introducing VMware Validated Design for Use Cases**

*Introducing VMware Validated Design Use Cases* presents the design objectives and a high-level overview different VMware Validated Design™ use cases. For each use case, you learn about the scope, design objectives, and documentation.

*Introducing VMware Validated Design Use Cases* currently includes the following use cases

- VMware Validated Design for Micro-Segmentation
- VMware Validated Design for IT Automating IT

#### **Intended Audience**

*Introducing VMware Validated Design Use Cases* is for cloud architects, infrastructure administrators, cloud administrators, and cloud operators who want to decide which of the designs will help them set up their customized data centers.

Introducing VMware Validated Design Use Cases

# <span id="page-6-0"></span>**Overview of VMware Validated Overview of VMware Validated**<br>Designs

Use VMware Validated Designs to set up a data center that is based on management components by VMware, and has a scalable and best-practice configuration. The VMware Validated Design for the Software-Defined Data Center is a two-pod, two-region design that includes virtual infrastructure, cloud management, and operations product. Different Validated Design use cases have the VMware Validated Design for the Software-Defined Data Center as a basis but remove or add products. A use case might also contain instructions for use case specific procedure.

This chapter includes the following topics:

- "Advantages of VMware Validated Design Use Cases," on page 7
- ["Component Overview," on page 8](#page-7-0)

#### **Advantages of VMware Validated Design Use Cases**

Just like the VMware Validated Design for the Software-Defined Data Center, each use case is fully validated, supports the latest product releases, and enables fast standup.

VMware Validated Designs have the following advantages.

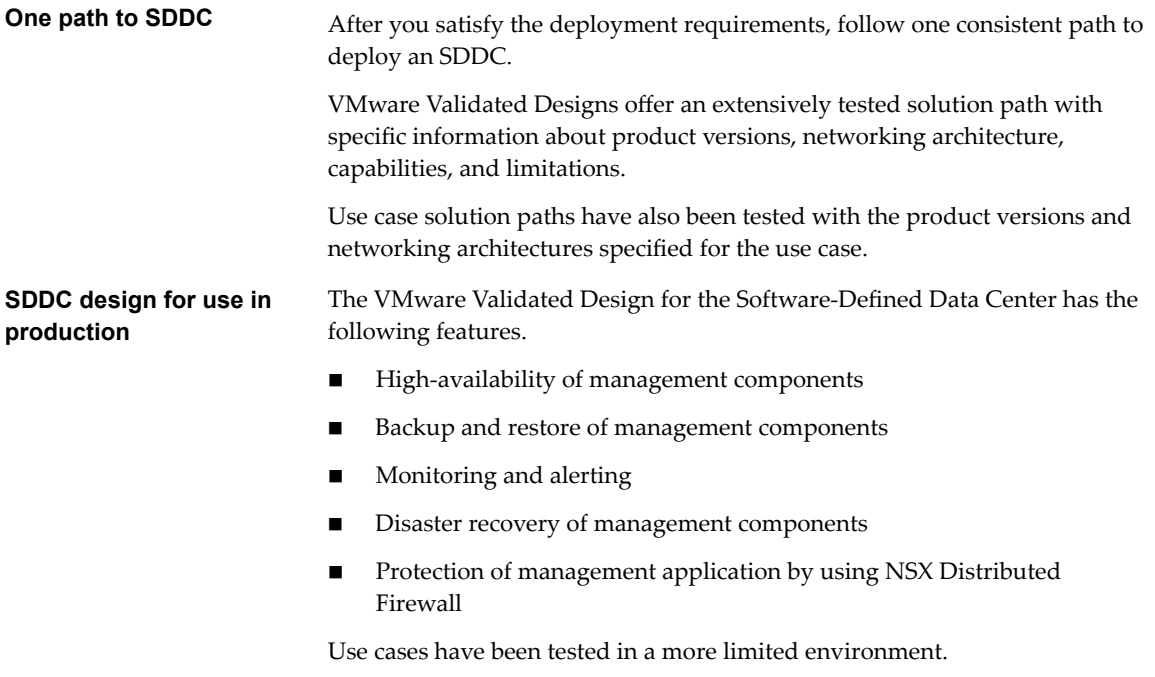

The following features are fully supported.

<span id="page-7-0"></span>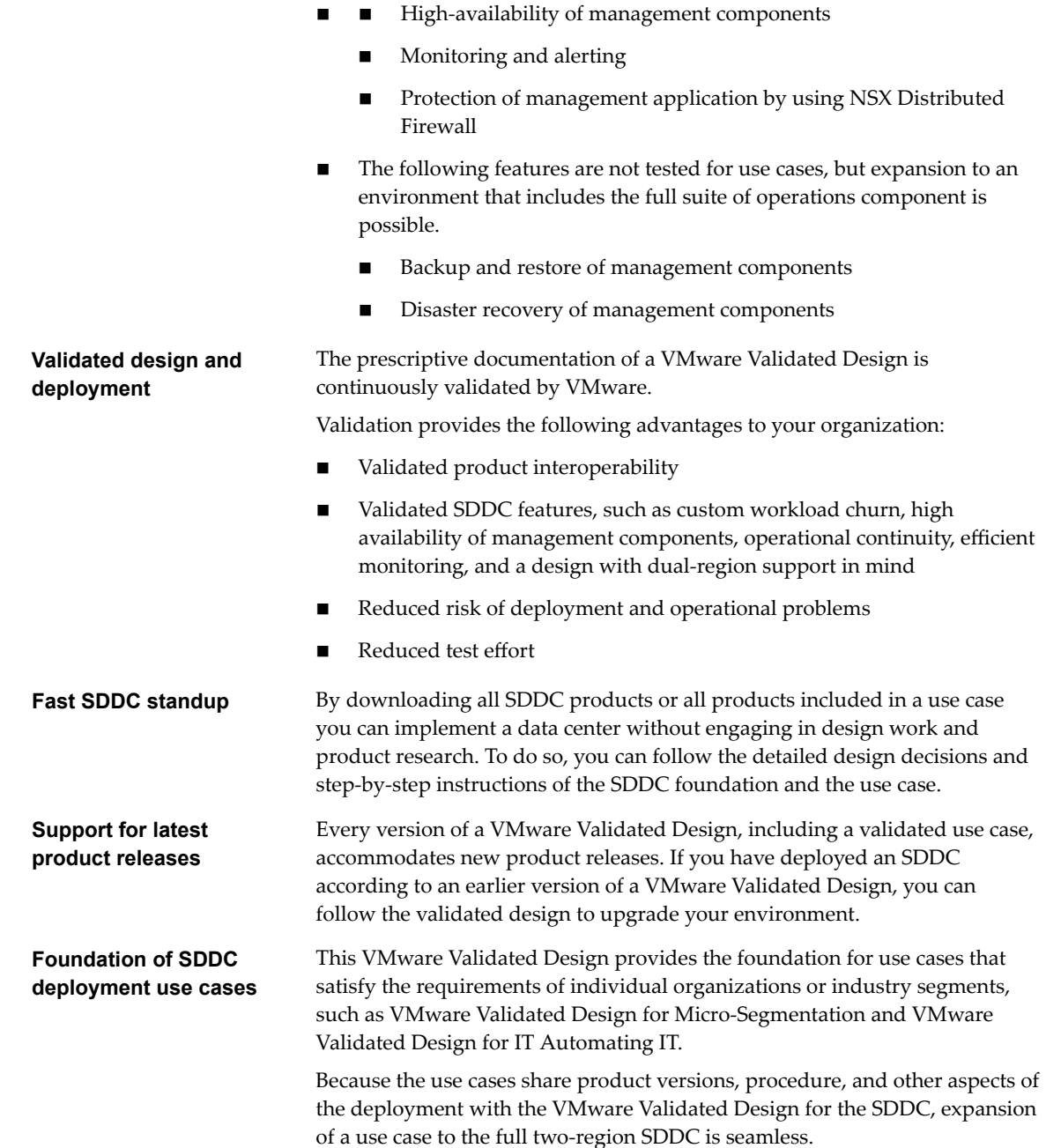

#### **Component Overview**

All VMware Validated Design Use Cases are tightly related with the VMware Validated Design for the Software-Defined Data Center. Depending on the use case, you install all products in the foundation. Different use cases might also require installation of additional products.

The following diagram illustrates this.

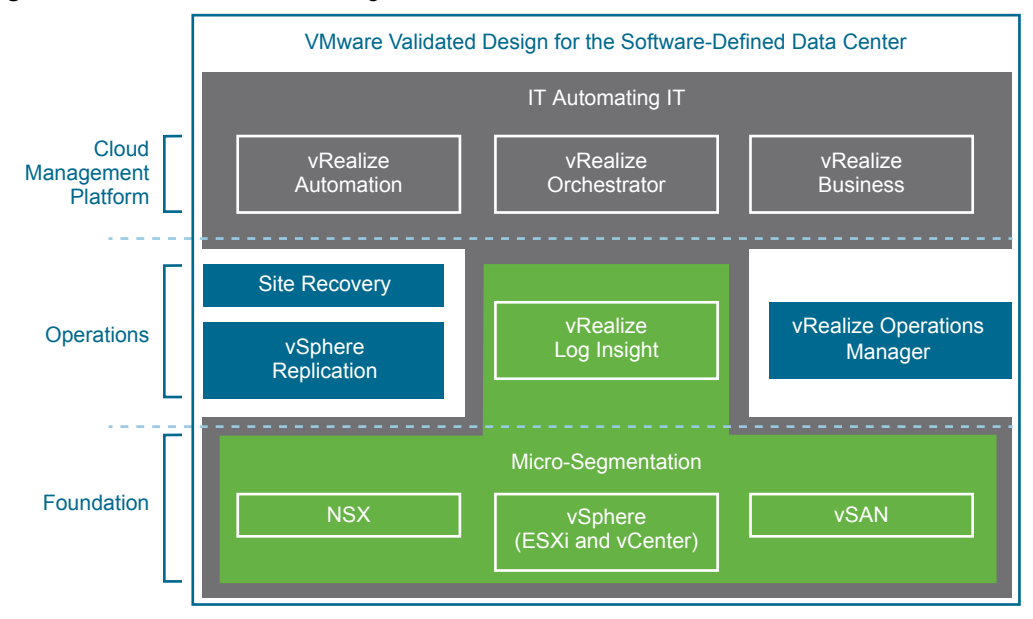

**Figure 1**‑**1.** VMware Validated Design for the Software-Defined Data Center and Use Cases

The different products have the following components.

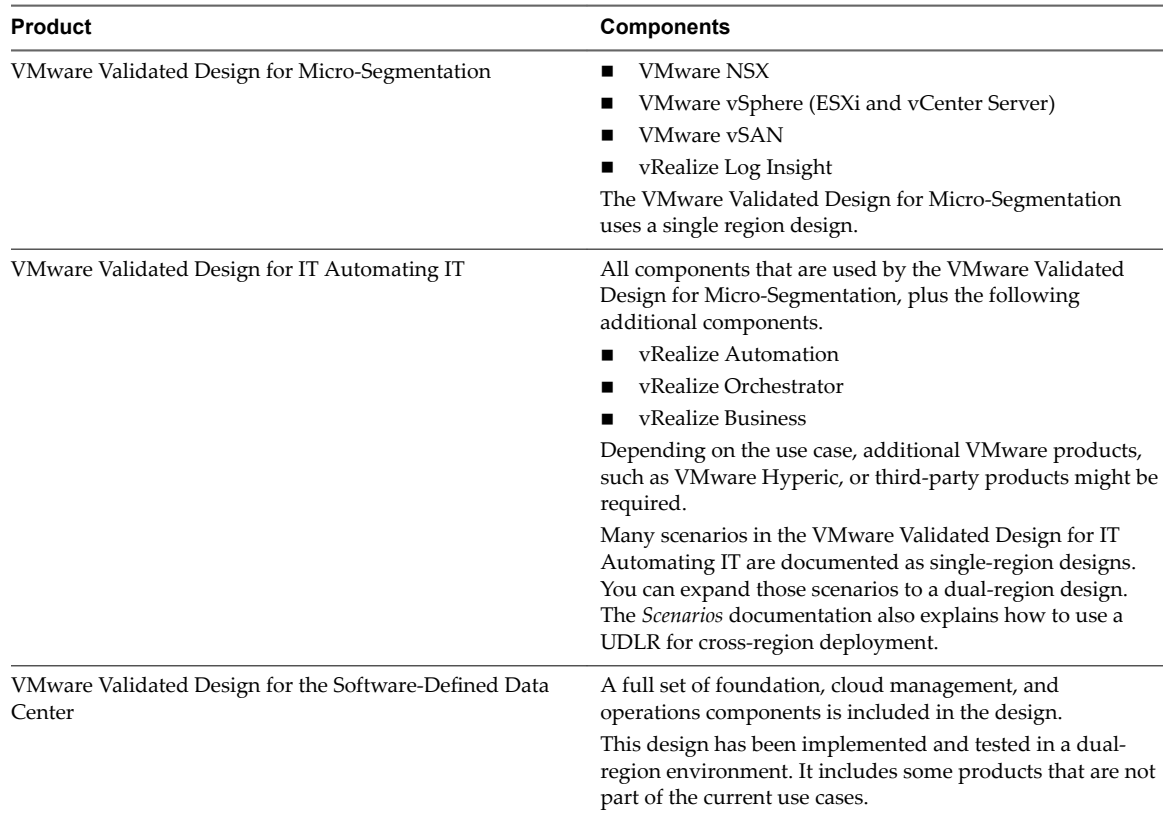

Introducing VMware Validated Design Use Cases

# <span id="page-10-0"></span>**Micro-Segmentation Use Case**

The micro-segmentation use case includes a subset of the products that are part of the full VMware Validated Design. The use case provides a validated platform for an environment that uses microsegmentation. That platform enables you to secure all workloads by using NSX for vSphere distributed firewalls and security groups. Expansion of the environment from the use case to the full validated design is supported.

Micro-segmentation includes core products that support dynamic security based on attributes. This functionality is part of the NSX for vSphere product offering. However, the use case is a fully tested implementation of all listed product versions.

This chapter includes the following topics:

- "Micro-Segmentation Use Case Components," on page 11
- ["Micro-Segmentation Design Objectives," on page 12](#page-11-0)
- ["Micro-Segmentation Use Case Scope," on page 13](#page-12-0)
- "Micro-Segmentation Use Case Workflows," on page 13
- *"*Micro-Segmentation Use Case Documentation," on page 14

#### **Micro-Segmentation Use Case Components**

The micro-segmentation use case showcases the networking and security capabilities of VMware NSX for vSphere.

The use case includes the foundation components and vRealize Log Insight. VMware vSAN is supported but not required.

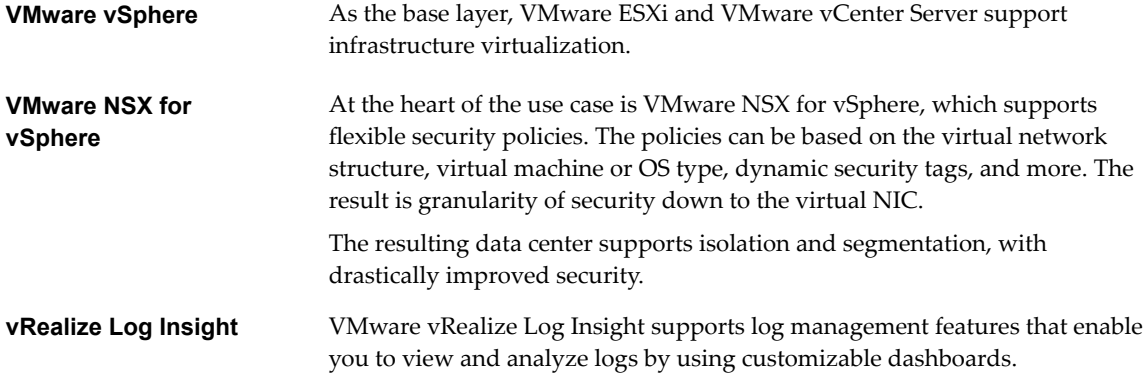

<span id="page-11-0"></span>**Figure 2**‑**1.** VMware Validated Design for Micro-Segmentation Components

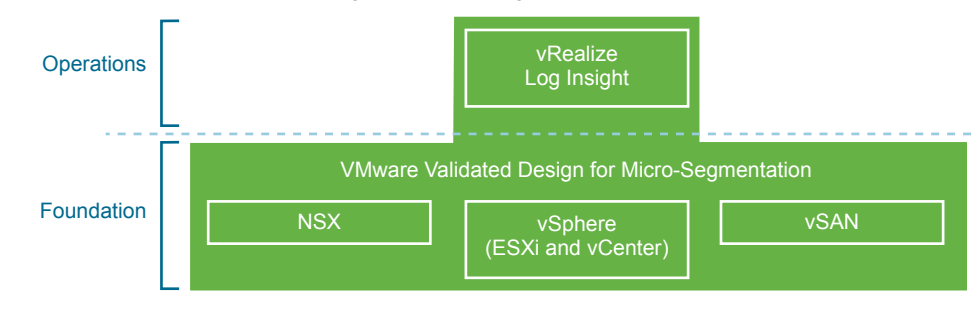

### **Micro-Segmentation Design Objectives**

The VMware Validated Design for Micro-Segmentation design objectives provide fine-grained details about the scope, performance, hardware, and other critical factors.

**Table 2**‑**1.** VMware Validated Design for Micro-Segmentation Objectives

| <b>VMware Validated Design for Micro-Segmentation</b><br>Objective | <b>Description</b>                                                                                                    |
|--------------------------------------------------------------------|----------------------------------------------------------------------------------------------------|
| Main objective                                                     | Validated micro-segmentation use case in a 1-region<br>design.                                                                                                    |
| Scope of deployment                                                | Greenfield deployment of the management components.                                                                                                    |
| Cloud type                                                         | Private cloud.                                                                                                    |
| Number of regions and disaster recovery support                    | The documentation includes guidance for a deployment<br>that can support two regions for failover.                                                                                                    |
|                                                                    | The Micro-segmentation use case has been tested in a<br>single-region deployment. The VMware Validated Design<br>for the Software-Defined Data Center has been tested in a<br>dual-region deployment. |
| Maximum number of virtual machines                                 | The use case will be tested with the following scale<br>parameters.                                                                                                    |
|                                                                    | 3,000 running virtual machines                                                                                                    |
|                                                                    | 300 security policies                                                                                                    |
|                                                                    | 1200 security groups                                                                                                    |
| Number of hardware pods                                            | 2-pod design                                                                                                    |
|                                                                    | The design requires the following pods for SDDC<br>deployment:                                                                                                    |
|                                                                    | Management pod. Runs the virtual machines of the<br>management products.                                                                                                    |
|                                                                    | Compute/edge pod. Runs the tenant workloads<br>■<br>(compute) and connects to the NSX for vSphere<br>networks and the external networks (edge).                                                       |
| Data center virtualization                                         | Compute virtualization<br>■                                                                                                    |
|                                                                    | Network virtualization                                                                                                    |
| Scope of guidance                                                  | Storage, compute and networking for the management<br>п<br>pod.                                                                                                    |
|                                                                    | Number of hosts, amount of storage and configuration                                                                                                    |
|                                                                    | Deployment and initial setup of management<br>components at the infrastructure level.                                                                                                    |
| Overall availability                                               | 99% availability                                                                                                    |
|                                                                    | Planned downtime is expected for upgrades, patching, and<br>on-going maintenance.                                                                                                    |

| <b>VMware Validated Design for Micro-Segmentation</b><br>Objective | <b>Description</b>                                                                                                    |
|--------------------------------------------------------------------|----------------------------------------------------------------------------------------------------|
| Authentication, authorization, and access control                  | Use of Microsoft Active Directory as a central user<br>repository.<br>Users can be allocated NSX roles.                                  |
| Certificate signing                                                | Certificates are signed by an enterprise-internal or an<br>external certificate authority (CA). No self-signed<br>certificates are used. |
| Hardening                                                          | Tenant workload traffic can be separated from the<br>management traffic.                                                                 |
| Interoperability between VVD for SDDC and this use case.           | You can grow this use case to the full Validated Design for<br>the Software-Defined Data Center.                                         |

<span id="page-12-0"></span>**Table 2**‑**1.** VMware Validated Design for Micro-Segmentation Objectives (Continued)

#### **Micro-Segmentation Use Case Scope**

The first delivery of the use case includes the reference architecture and the design and design decisions for the micro-segmentation platform. This includes information about product versions. Scale validation includes an environment with 100 hosts and 3 000 virtual machines.

In the core micro-segmentation use case, logical networking is at the center of the design. The use case validates creation of security rules that protect virtual machines by using NSX distributed firewalls. The user performs configuration by using the vSphere Web Client.

In the future, the use case will include validation and best practices for Service Composer groups and policies. This use case includes service integration and chaining of security services provided by NSX for vSphere with partner services.

#### **Micro-Segmentation Use Case Workflows**

The micro-segmentation use case supports a set of workflows that are tested as part of this validated design. To implement static security, you use the vSphere Web Client to configure distributed firewall rules or workflows based on Service Composer.

To prepare your environment.

- n Install and configure the ESXi hosts in a compute cluster.
- n Set up vRealize Log Insight to receive logs from all hosts. This includes distributed firewall logs and NSX for vSphere logs.

To implement static security groups, you can use logical switches, IPset, and virtual machine attributes.

- n Create rules for virtual machines on VLAN-backed networks. These rules limit traffic based on virtual machine IP address or based on virtual machine attributes.
- Create rules.

To implement dynamic security groups based on tag creation, you use security policies.

- Create rules that separate virtual machines into different security groups based on tags.
- Create security policies and apply them to security groups.

To implement monitoring, you can use the vRealize Log Insight product, which is part of this use case.

Send all distributed firewall logs to vRealize Log Insight for analysis.

<span id="page-13-0"></span>■ Configure monitoring dashboards.

NOTE The scenario "Configuring Micro-Segmentation for Multi-Tier Applications" is part of the VMware Validated Design for IT Automating IT. It showcases how to use micro-segmentation capabilities such as security profiles and distributed firewalls with multi-tier applications.

#### **Micro-Segmentation Use Case Documentation**

The structure of the VMware Validated Design for Micro-Segmentation documentation reflects the best practices in designing and deploying a data center that supports micro-segmentation. The documentation components are organized according to audience and deployment stage. You use the documents in a specific order.

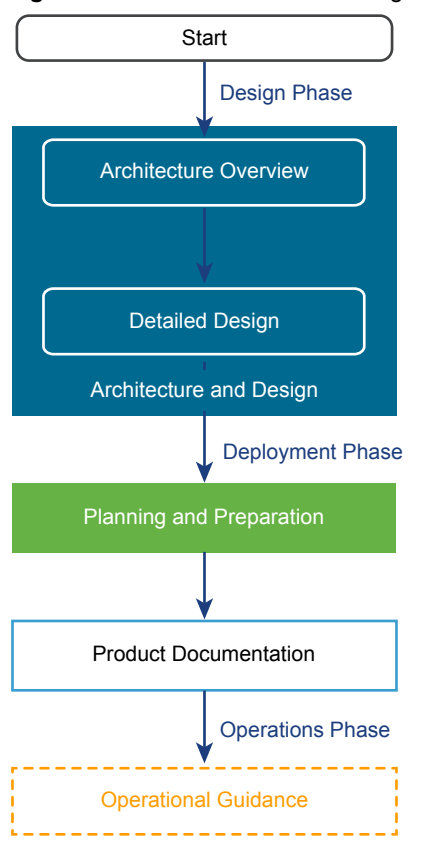

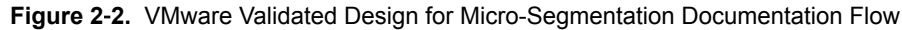

#### **Architecture and Design**

The *Architecture and Design* document has two parts, *Architecture Overview* and *Detailed Design*. The focus of the *Architecture Overview* are the components in the design and how they interact.

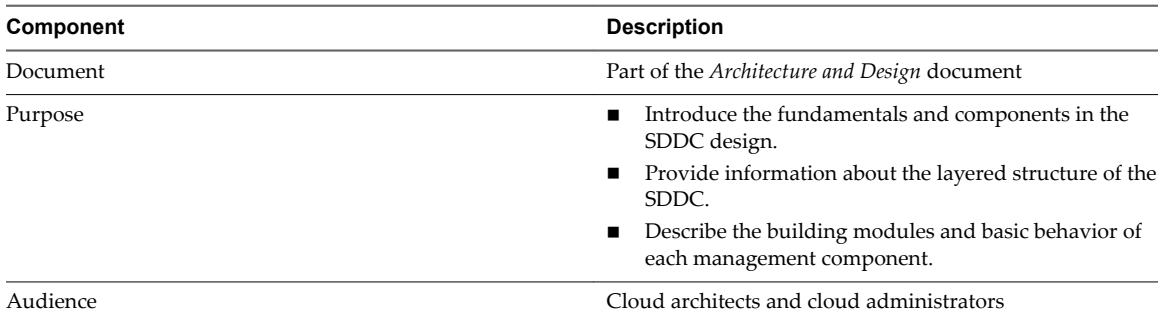

#### **Table 2**‑**2.** Architecture Overview Sections

After you learn about the architecture for the Validated Design for Micro-Segmentation, the detailed design sections explain configuration details for the management components and the required infrastructure.

**Table 2**‑**3.** Detailed Design Sections

| Component | <b>Description</b>                                                                                                    |
|-----------|----------------------------------------------------------------------------------------------------|
| Guide     | Part of the <i>Architecture and Design</i> document                                                                                                    |
| Purpose   | Provide complete details about the configuration of<br>each layer and of the components that are a part of the<br>layer.<br>Describe available design alternatives. |
|           | Provide design decisions to reflect the main design<br>issues and the rationale behind a chosen solution path.                                                      |
| Audience  | Cloud architects and cloud administrators                                                                                                    |

#### **Planning and Preparation**

The *Planning and Preparation* document helps you plan your environment according to the requirements. This document has detailed information on required software versions and other details including IP addresses and user configuration. You can abstract from the information in this document to requirements in your environment.

| Table 2-4. Planning and Preparation Information |                                                                                                    |
|-------------------------------------------------|----------------------------------------------------------------------------------------------------|
| <b>Section Attribute</b>                        | <b>Description</b>                                                                                                    |
| Guide                                           | Planning and Preparation                                                                                                    |
| Purpose                                         | Collect all requirements that your environment must meet<br>so that you can follow VMware Validated Design to create<br>an SDDC. The planning and preparation section provides<br>prerequisites for the following areas: |
|                                                 | Required software including VMware products,<br>scripts, and third-party software                                                                                                    |
|                                                 | Networking configuration including VLANs, example<br>IP addresses, and DNS names                                                                                                    |
|                                                 | Active Directory user configuration                                                                                                    |
|                                                 | Specifications of the virtual machines that you must<br>provide in advance                                                                                                    |
| Audience                                        | Cloud architects, infrastructure administrators, cloud<br>administrators, and cloud operators                                                                                                    |
|                                                 |                                                                                                    |

#### **Product Documentation**

See the sections on vSphere, NSX and vRealize LogInsight in the Deployment for Region A documentation for details on deploying the products. See the VMware Validated Design Documentation Center for reference. After initial deployment, the product documentation for vSphere and for NSX for vSphere enables you to set up your environment with security groups, firewalls, and so on. Because this documentation is already available, the Validated Design for Micro-Segmentation does not include detailed step-by-step instructions for each task.

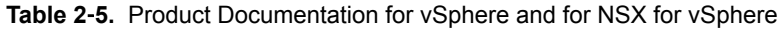

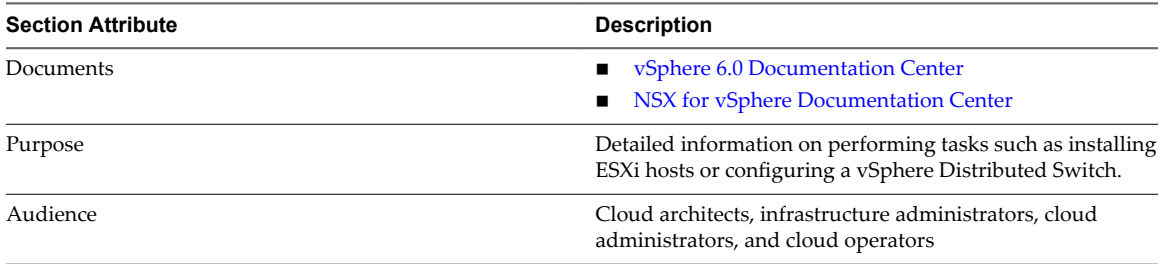

#### **Operational Guidance**

For operational guidance, consult the documentation for installing and configuring components that is in the VMware Validated Design for the Software-Defined Data Center. Install only the components that are included in the *Architecture and Design* document for the VMware Validated Design for Micro-Segmentation. See the VMware Validated Design documentation at https://www.vmware.com/support/pubs/vmwarevalidated-design-pubs.html.

## <span id="page-16-0"></span>**IT Automating IT Use Case**

The IT Automating IT use case is based on the foundation of the VMware Validated Design for the Software-Defined Data Center. It presents a validated set of scenarios for common IT operations. Different use cases have different prerequisites. Use cases also differ in the approach to networking.

This chapter includes the following topics:

- "IT Automating IT Components," on page 17
- ["IT Automating IT Design Objectives," on page 18](#page-17-0)
- ["IT Automating IT Use Case Scope," on page 20](#page-19-0)
- "IT Automating IT Workflows," on page 20
- ["IT Automating IT Use Case Documenation," on page 21](#page-20-0)

#### **IT Automating IT Components**

The IT Automating IT use case showcases different typical use case scenarios of an IT professional.

The use case includes components at the foundation, cloud management, and operations layer.

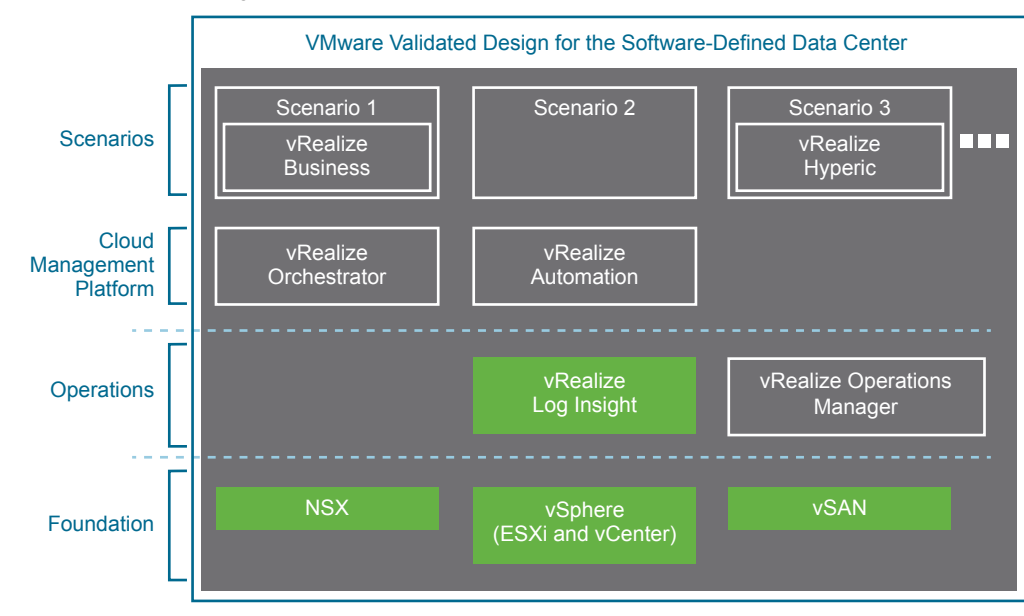

**Figure 3**‑**1.** IT Automating IT Components

<span id="page-17-0"></span>At the management layer, the use case includes the following components.

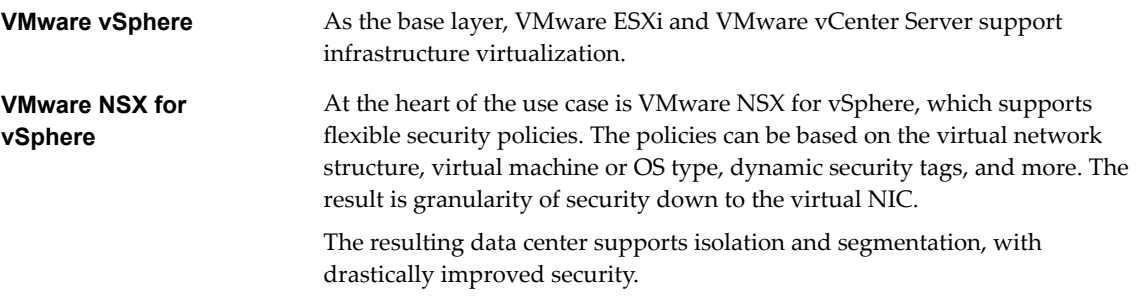

At the operations layer, the use case includes the following components.

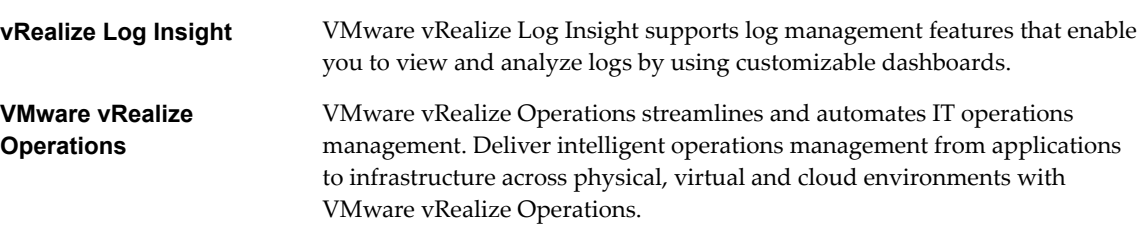

At the cloud platform management layer, the use case includes the following components.

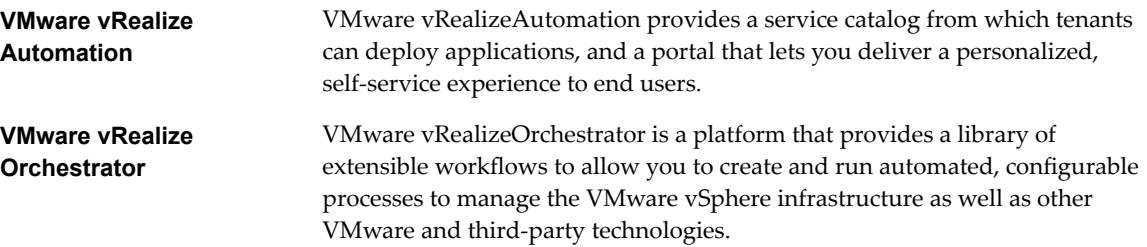

Certain scenarios use additional products, such as vRealize Business or vRealize Hyperic.

#### **IT Automating IT Design Objectives**

The VMware Validated Design for IT Automating IT design objectives provide fine-grained details about the scope, performance, hardware, and other critical factors.

| <b>VMware Validated Design Objective</b> | <b>Description</b>                                                                                                    |
|------------------------------------------|----------------------------------------------------------------------------------------------------|
| Main objective                           | Common IT scenarios implemented on top of the SDDC foundation.                                                                                |
| Scope of deployment                      | Most scenarios in this use case assumes that you deployed the following<br>components.                                                        |
|                                          | Management Layer (ESXi, vCenter Server, NSX)                                                                                                  |
|                                          | vRealize Automation                                                                                                    |
|                                          | Other components, as listed in the introduction to each scenario.                                                                             |
|                                          | The Scenario documentation offers different solution paths. It includes a<br>discussion of the limitations of each approach at the beginning. |
|                                          | Single-region only                                                                                                    |
|                                          | Dual-region deployment using distributed logical routers (DLRs)                                                                               |
|                                          | Cross-region deployment using a universal distributed logical router<br>(UDLR).                                                               |
| Cloud type                               | Private cloud                                                                                                    |

**Table 3**‑**1.** Objectives of VMware Validated Design for Software-Defined Data Center

| <b>VMware Validated Design Objective</b>             | <b>Description</b>                                                                                                    |
|------------------------------------------------------|----------------------------------------------------------------------------------------------------|
| Maximum number of virtual machines                   | 10,000 running virtual machines<br>ш                                                                                                    |
|                                                      | Churn rate of 150 virtual machines per hour                                                                                                    |
|                                                      | Churn rate is related to provisioning, power cycle operations, and<br>decommissioning of one tenant virtual machine by using a blueprint in<br>the cloud management platform. A churn rate of 100 means that 100<br>tenant workloads are provisioned, pass the power cycle operations, and<br>are deleted. |
| Number of hardware pods                              | 2-pod setup                                                                                                    |
|                                                      | The validated design requires the following pods for SDDC deployment.                                                                                                    |
|                                                      | Management pod. Runs the virtual machines of the management<br>products.                                                                                                    |
|                                                      | Shared edge and compute pod<br>п                                                                                                    |
|                                                      | Runs the tenant workloads.                                                                                                    |
|                                                      | Runs the required NSX services to enable north-south routing<br>between the SDDC and the external network, and east-west<br>routing inside the SDDC.                                                                                                    |
| Data center virtualization                           | Compute virtualization<br>■                                                                                                    |
|                                                      | Software-defined storage in the management pod                                                                                                    |
|                                                      | Network virtualization                                                                                                    |
| Scope of guidance                                    | The scope of guidance depends on the use case. The Scenarios<br>documentation changes as the Validated Design adds more use cases.<br>Below is a list of some example use cases. See the Scenarios documentation<br>for the complete current set.                                                          |
|                                                      | Configuring Reservation Policies and Network Policies                                                                                                    |
|                                                      | Publishing Templates and Blueprints                                                                                                    |
|                                                      | Creating Self-Service Catalog                                                                                                    |
|                                                      | Creating Blueprints with Dynamic Resource Tiering                                                                                                    |
|                                                      | Integrating vRealize Automation with IPAM Using the Infoblox<br>■<br>vNIOS Appliance                                                                                                    |
|                                                      | Creating Multi-Tier Applications<br>п                                                                                                    |
|                                                      | Micro-Segmentation for Multi-Tier Applications<br>п                                                                                                    |
|                                                      | Managing Virtual Machine Lease and Ownership<br>■                                                                                                    |
|                                                      | Cost Modeling and Monitoring<br>п                                                                                                    |
|                                                      | Forwarding Log Events to vRealize Log Insight<br>п                                                                                                    |
|                                                      | Monitoring Workload Health and Capacity                                                                                                    |
|                                                      | Configuring Unified Single-Machine Blueprints for Cross-Region<br>Deployment                                                                                                    |
| Overall availability                                 | 99% availability                                                                                                    |
|                                                      | Planned downtime is expected for upgrades, patching, and on-going<br>maintenance.                                                                                                    |
| Authentication, authorization, and access<br>control | Use of Microsoft Active Directory as a central user repository.<br>п                                                                                                    |
|                                                      | Use of service accounts with minimum required authentication and<br>■<br>Access Control List configuration.                                                                                                    |
|                                                      | Use of basic tenant accounts.<br>■                                                                                                    |

**Table 3**‑**1.** Objectives of VMware Validated Design for Software-Defined Data Center (Continued)

| <b>VMware Validated Design Objective</b> | <b>Description</b>                                                                                                    |
|------------------------------------------|----------------------------------------------------------------------------------------------------|
| Certificate signing                      | Certificates are signed by an external certificate authority (CA) that<br>consists of a root and intermediate authority layers.                                                                                                    |
| Hardening                                | Because this design is based on the VMware Validated Design for the<br>Software-Defined Data Center, it supports hardening options.<br>Tenant workload traffic can be separated from the management<br>traffic.                           |
|                                          | The design uses a distributed firewall to protect all management<br>applications. To secure the SDDC, only other management solutions<br>and approved administration IP addresses can directly communicate<br>with individual components. |

<span id="page-19-0"></span>**Table 3**‑**1.** Objectives of VMware Validated Design for Software-Defined Data Center (Continued)

#### **IT Automating IT Use Case Scope**

The first delivery of the use case includes detailed instructions for performing common IT tasks. This includes multi-tier applications and work with blueprints.

The use case is built entirely on the design of the VMware Validated Design for the Software-Defined Data Center, so all design decisions, product versions, and other prerequisite information are covered there. In addition, the first chapter of the *Scenarios* document steps you through some setup for the use case.

#### **IT Automating IT Workflows**

Each scenario in the *Scenarios* document gives step-by-step instructions to a workflow. All scenarios require the installation and configuration of the core components of the VMware Validated Design for the Software-Defined Data Center.

Three different types of scenarios are included. For each type, the workflow differs. A list of tasks required for each scenario is at the beginning of the scenario.

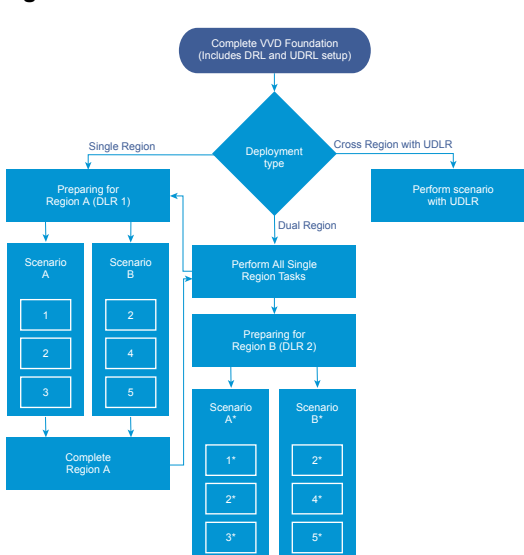

#### **Figure 3**‑**2.** Solution Paths for Scenarios

- If you plan on deploying a scenario in a single-region environment, you follow these steps.
	- a Perform all tasks in Preparing for Region A.
	- b Perform all procedures listed on the first page of the scenario.
	- c Perform all tasks in the scenario itself.
- <span id="page-20-0"></span>n If you plan on deploying a scenario in a dual-region environment, you follow these steps.
	- a Set up Region A.
	- b Perform all tasks in Preparing for Region B.
	- c Perform the scenario itself and its prerequisites in Region B. The documentation does not include separate instructions for Region B, but only minor adjustments to the Region A instructions are necessary.
- n If you plan on performing a cross-region deployment with a UDLR, follow the instructions in that scenario.

#### **IT Automating IT Use Case Documenation**

The documentation components are organized according to audience and deployment stage. You use the documents in a specific order. Because the VMware Validated Design for IT Automating IT builds on the VMware Validated Design for the Software-Defined Data Center, many of the documentation components are shared.

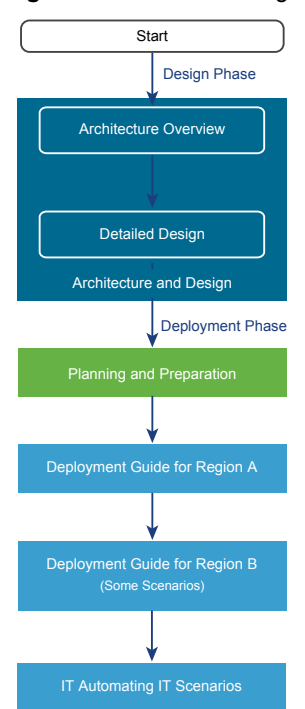

#### **Figure 3**‑**3.** IT Automating IT Documentation Flow

#### **Documentation for the VMware Validated Design for the Software-Designed Data Center**

Before you start with implementing scenarios, you install and configure components of the VMware Validated Design for the SDDC following the guidelines in these documents.

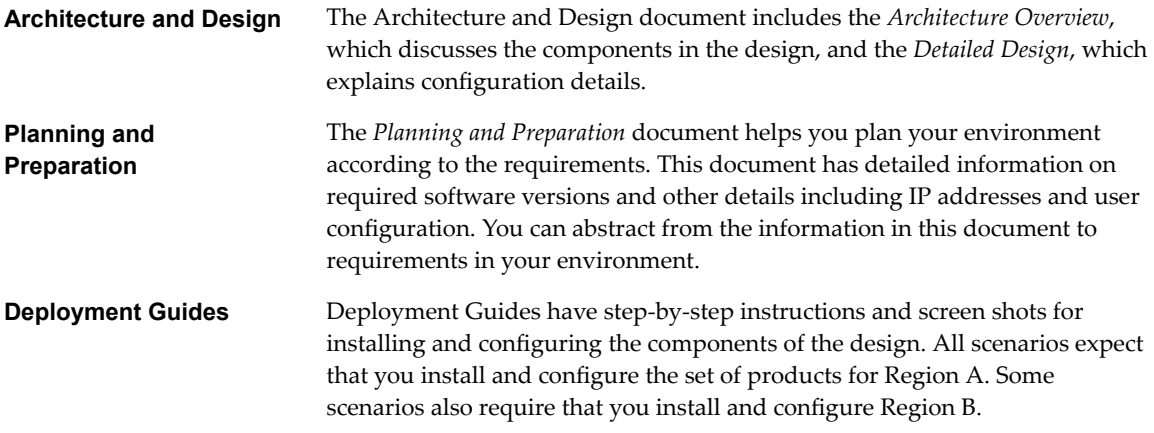

#### **Scenarios for IT Automating IT**

The *Scenarios* document for the IT Automating IT use provide step-by-step instructions for common IT scenarios.

The scope of guidance depends on the use case. The Scenarios documentation changes as the Validated Design adds more use cases. Below is a list of some example use cases. See the *Scenarios* documentation for the complete current set.

- Configuring Reservation Policies and Network Policies
- Publishing Templates and Blueprints
- **Creating Self-Service Catalog**
- Creating Blueprints with Dynamic Resource Tiering
- Integrating vRealize Automation with IPAM Using the Infoblox vNIOS Appliance
- Creating Multi-Tier Applications
- Micro-Segmentation for Multi-Tier Applications
- Managing Virtual Machine Lease and Ownership
- Cost Modeling and Monitoring
- Forwarding Log Events to vRealize Log Insight
- Monitoring Workload Health and Capacity
- Configuring Unified Single-Machine Blueprints for Cross-Region Deployment